# Uso de ORCID en revista el caso de la Revista MHSalud

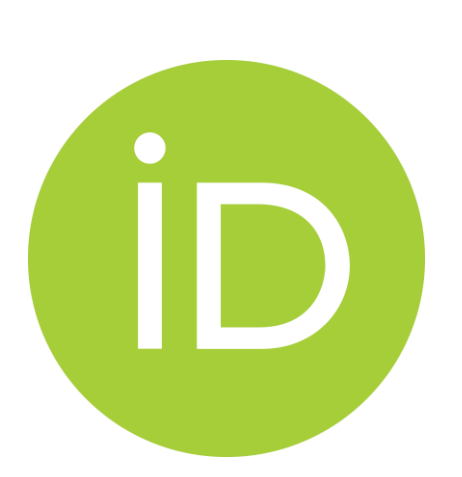

Mag. María Amalia Penabad-Camacho Editora Revista MHSalud

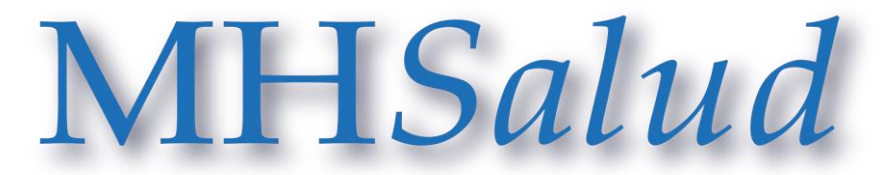

Revista en Ciencias del Movimiento Humano y Salud

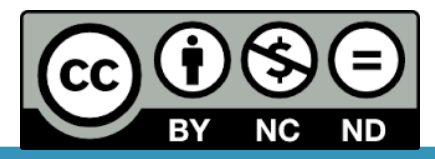

# ¿QUÉ ES ORCID?

# (Open Researcher and ContributorID)

- Identificador abierto para quienes investigan o participan en procesos investigativos.
- Soluciona por medio de un código de identificación único por persona para evitar ambigüedad y duplicidad en los nombres de los investigadores(as) creando un registro único.
- Surge en el año 2009.
- El identificador único consta de 16 dígitos, por ejemplo:

### 0000-0003-3366-0390

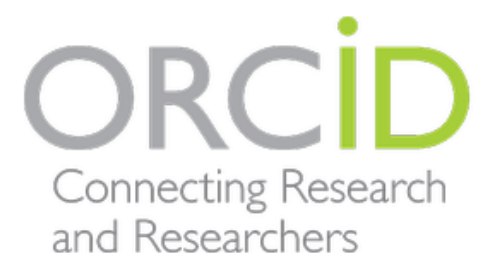

## **Ventajas al tener un ORCID:**

- Se **unifican** las publicaciones, asociándolas al código de la persona autora.
- **Importar y exportar referencias** de bases de datos y otros perfiles de información académica asociados a ORCID (por ejemplo: ArXiv, DOI, Scopus).
- Simplificar el **acceso a los datos de filiación de autores** (as).
- Facilita a las **universidades el acceso a los datos** de sus investigadores(as).
- Ofrece **información relevante para socializar** con otros investigadores(as).
- Es un servicio **gratuito**.

ORCI Connecting Research and Researchers

# **Herramientas que ofrece el ORCID:**

- Introducir información de **cada publicación** (manual o a través de otras fuentes entre ellas por medio del DOI, PubMed ID, etc).
- Configurar el **nivel de privacidad** de los datos suministrados.
- Agregar **educación** e **información laboral**.
- Añadir información de **proyectos financiados**.
- Agregar información de las participaciones que realiza como **evaluador(a)** en otras revistas.
- **Exportar la lista de publicaciones** como BibTex.
- Crea **código QR**.
- Vincular **otros perfiles** al perfil ORCID.
- Añadir **organizaciones de confianza**.

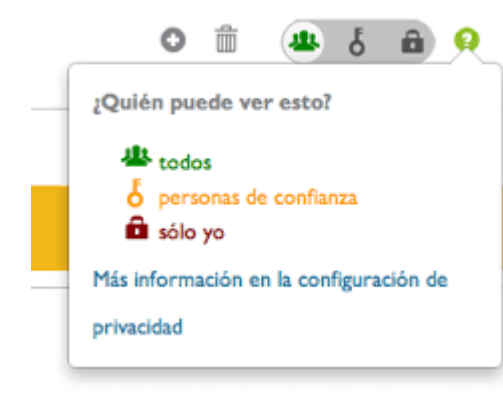

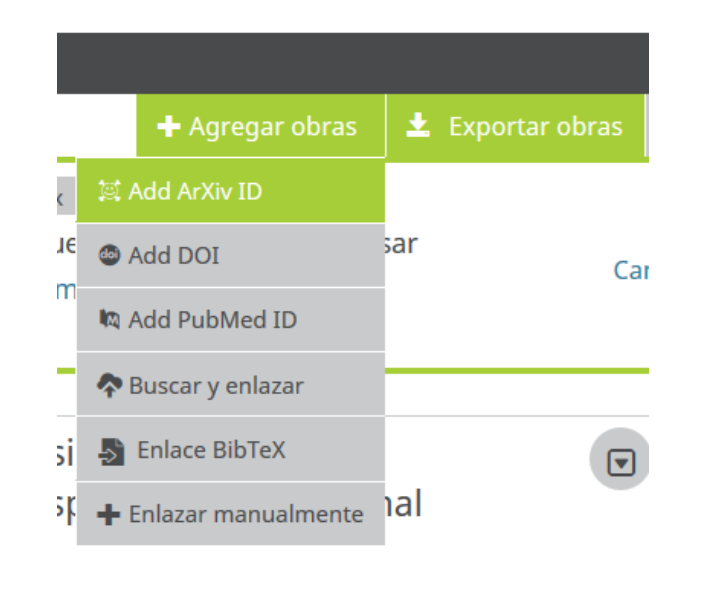

### Ejemplo enlace manual

Permite cargar diversos tipos de producción entre ellos: preprints, datasets …

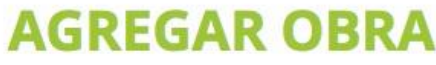

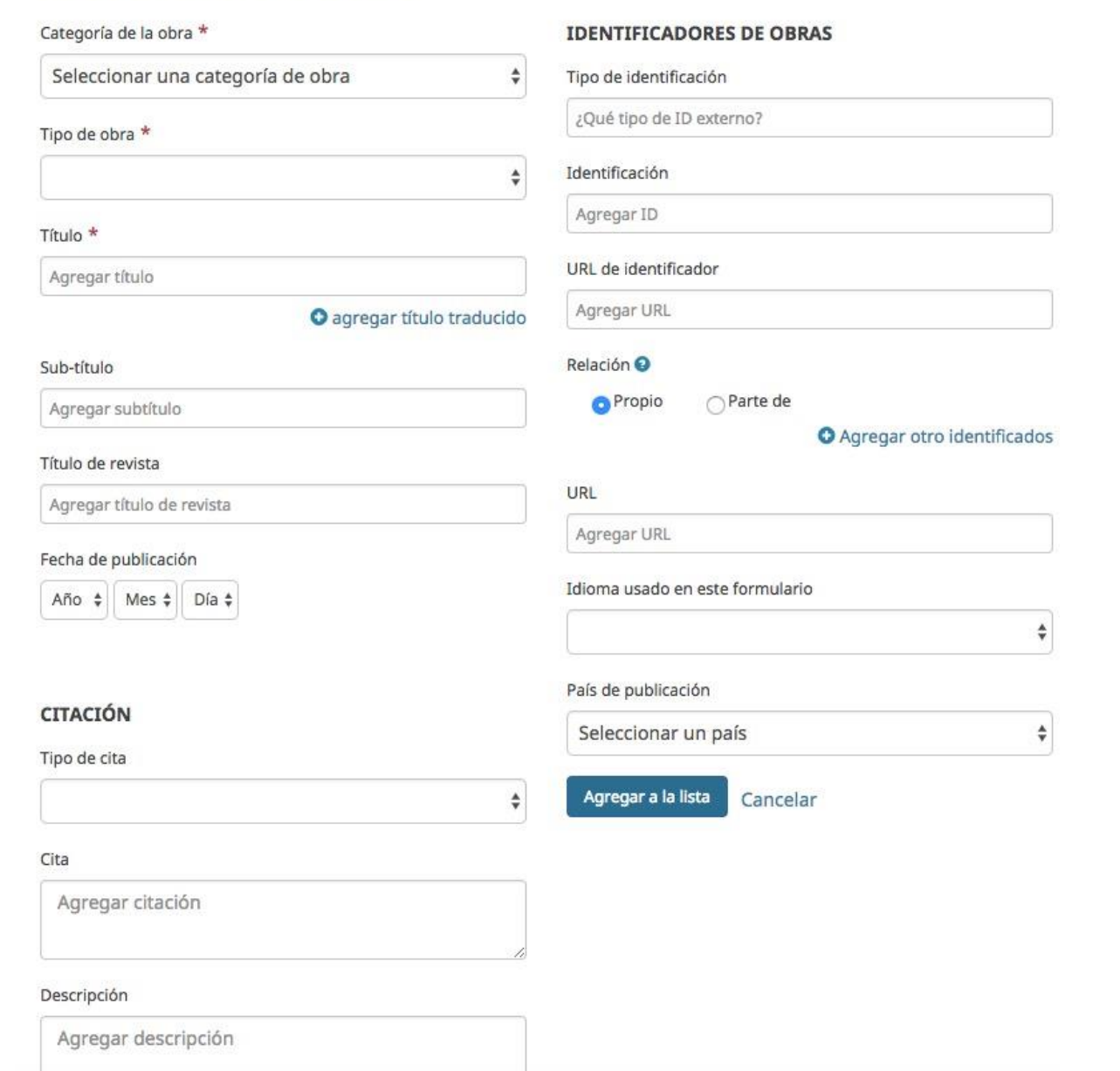

Ventajas de ORCID para las revistas:

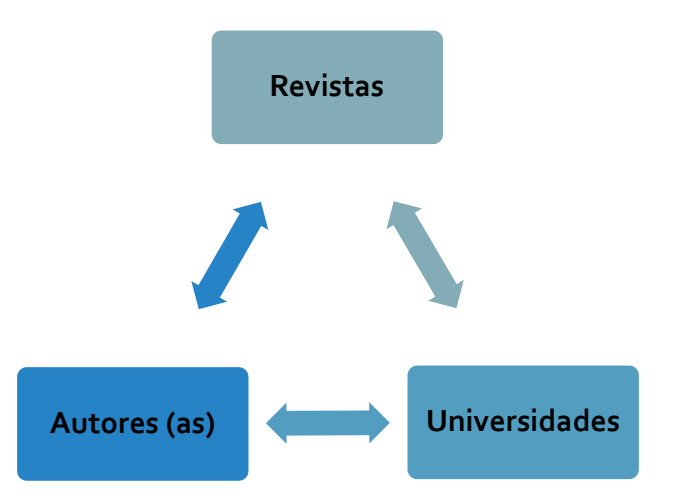

- Aporta nuevas formas de divulgación de la gestión de las revistas.
- **Simplificar la experiencia** para quien investiga y quien publica en:
	- **Envío y acceso a los datos de filiación** de los autores(as) de forma automática.
	- **Buscar perfiles profesionales de posibles personas evaluadoras.**
	- **Fomenta el acceso abierto** de los datos de publicación.
- Mantiene un perfil actualizado para las **universidades** sobre sus investigadores(as).
- Contribuye con las **mediciones sobre citación e impacto de las publicaciones**.
- **Normalización de información armonizada** con otros sistemas.
- Gestión **interoperable** de la información que recolecta.

# ¿Cómo incorporamos el ORCID en MHSalud?

- Declaración de originalidad y cesión de derechos
- Procesos de capacitación
- Coordinación desde la unidad académica (acceso del personal académico de la Escuela CIEMHCAVI al ORCID
- Base de datos de ORCID
- Repositorio institucional (vinculación)
- Redes sociales (estudiantes asistentes)
- Incorporarlo a las normas de autores (explicación).
- OJS lo muestra en los artículos

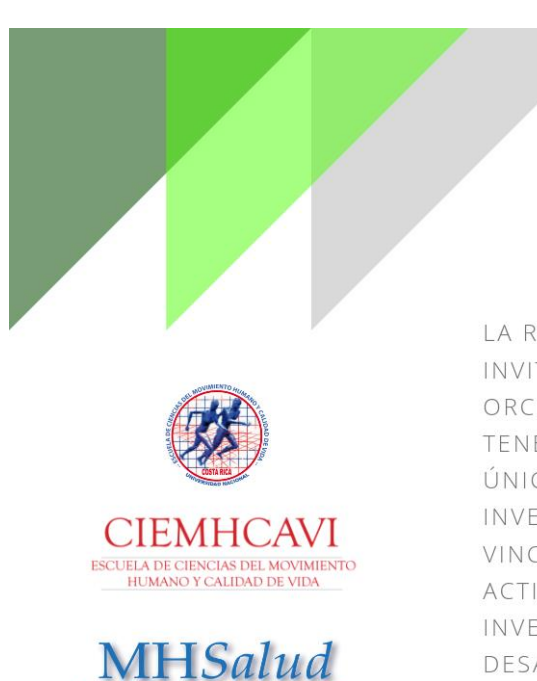

ORC

### SU PROPIO ORCID

LA REVISTA MH SALUD LE INVITA A CREAR SU CÓDIGO ORCID, ESTO LE PERMITIRÁ TENER UN IDENTIFICADOR ÚNICO COMO PERSONA **INVESTIGADORA PARA** VINCULAR LAS DIFERENTES ACTIVIDADES DE INVESTIGACIÓN QUE DESARROLLE.

Inicio / Archivos / Vol. 16 Núm. 1 (2019): Movimiento Humano y Salud (Enero-junio) Artículos Científicos (Arbitrada por pares, modalidad doble ciego)

Como se visualiza el ORCID en OJS

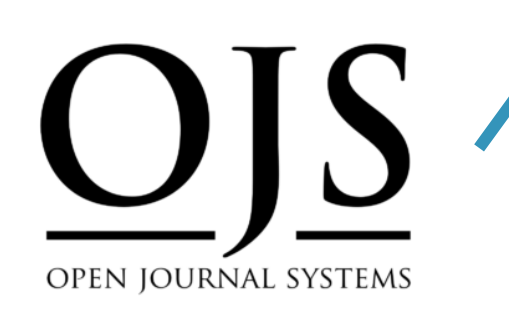

Debe registrarse tanto en el PDF como en los metadatos del OJS

Requisitos Scielo para la indexación

### PRUEBA DE CAMINATA DE SEIS MINUTOS ¿ES POSIBLE PREDECIR EL **CONSUMO DE OXÍGENO EN PERSONAS CON PATOLOGÍAS? UNA** REVISIÓN BIBLIOGRÁFICA

#### Jaime Vásquez-Gómez

Universidad Católica del Maule, Vicerrectoría de Investigación y Postgrado

**iD** https://orcid.org/0000-0003-0597-793X

**Marcelo Castillo-Retamal** Universidad Católica del Maule

D https://orcid.org/0000-0002-7482-1165

Ricardo Souza de Carvalho Universidad Católica del Maule, Departamento de Ciencias de la Actividad Física

D https://orcid.org/0000-0003-1715-9213

**Cesar Faundez-Casanova** Universidad Católica del Maule, Departamento de Ciencias de la Actividad Física

https://orcid.org/0000-0003-4501-4169

**Moacyr De Paula Portes Junior** Universidad Autónoma de Chile https://orcid.org/0000-0001-8459-865X

DOI: https://doi.org/10.15359/mhs.16-1.1

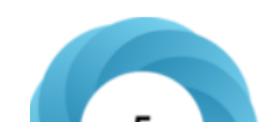

Tweeted by 5

## **MHS** 16 (1), 2019

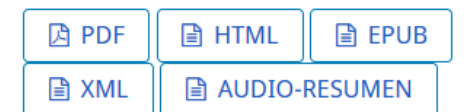

Publicado 2018-11-16

#### Cómo citar

Vásquez-Gómez, J., Castillo-Retamal, M., Souza de Carvalho, R., Faundez-Casanova, C., & De Paula Portes Junior, M. (2018). PRUEBA DE CAMINATA DE SEIS MINUITOS : ES POSIBLE

## Material adicional

- Video tutorial para crear un ORCID:
	- <https://www.youtube.com/watch?v=shcyWhZHszA>
	- https://www.youtube.com/watch?v=LpC1ZO5pl74
- Organizaciones afiliadas con ORCID: <https://orcid.org/organizations/integrators/current>
- Importar información de Scopus a ORCID: <https://orcid.scopusfeedback.com/#/>
- Research ID y ORCID:<https://www.youtube.com/watch?v=MF9pvCHxQt8>

## Referencias

Lloret-Catala, C. y Mengual-Andrés, S. (2015). *Perfiles estandarizados para el investigador*. Recuperado de [http://es.slideshare.net/carmenlloretcat/tutorial](http://es.slideshare.net/carmenlloretcat/tutorial-orcid)orcid

Redalyc.org (2016). *Autores Redalyc.* Recuperado de [http://www.redalyc.org/redalyc/media/redalyc\\_n/acerca-de/postales/Autores](http://www.redalyc.org/redalyc/media/redalyc_n/acerca-de/postales/Autores-redalyc.pdf)redalyc.pdf

Universitat Politécnica de Calalunya Barcelona (s.f.).*Open Researcher and Contributor ID (ORCID)*. Recuperado de <http://publica.upc.edu/es/autoria/orcid-es>